# A Web-Based Development Environment for Beginning Python Programmers

Duy Huynh, Ren Quinn

Department of Computing

Duy Huynh, Ren Quinn (Department of Computing)

## Code Grinder <sup>1</sup>

- Daily active-learning exercises for students
- Analogy: practicing a musical instrument

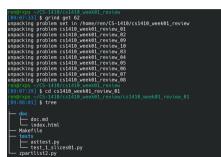

<sup>1</sup>Created by Russ Ross

Duy Huynh, Ren Quinn (Department of Computing)

э

イロト 人間ト イヨト イヨト

## Code Grinder Workflow

#### "Close the loop"

- Starts as assignment in Canvas
- Student app syncs with Canvas
- Student app syncs with Code Grinder
- Ownloads files for assigned work
- Student submits solution for grading
- Sends grade to Canvas

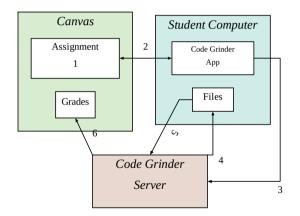

・ロト ・ 一下・ ・ ヨト ・ ヨト

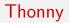

- Integrated Development Environment (IDE)
  - Integrates developer tools into single environment
- Thonny: Python IDE for beginners
- Extension for Code Grinder

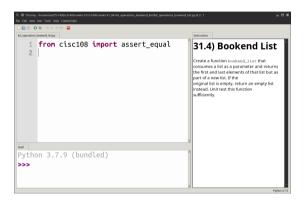

イロト 不得下 イヨト イヨト

## Problem: Need for a more portable IDE

| Need                                                                 | Use Case                                                                                                    |
|----------------------------------------------------------------------|----------------------------------------------------------------------------------------------------|
| Beginning Programmers<br>Outreach Programs<br>Project Demonstrations | Lowers initial overhead (cost and complexity)<br>Short-lived experiences for kids<br>short-lived code sharing/collaboration |
| Assessment                                                           | Testing center                                                                                                    |

э

イロト 不得 トイヨト イヨト

## Web Assembly (Wasm)

W3C Standard  $^{\rm 2}$ 

- Write web applications with non-web tools/languages
- Emscripten

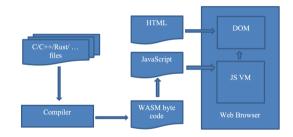

Figure 1: diagram

イロト 不得 トイヨト イヨト

<sup>2</sup>https://www.w3.org/TR/wasm-core-1 Duy Huynh, Ren Quinn (Department of Computing)

A Web-Based IDE for Beginners

# Pyodide <sup>3</sup>

#### Python compiled to Wasm

```
async function main() {
  let pyodide = await loadPyodide();
  // Pyodide is now ready to use...
  console.log(pyodide.runPython(`
    import sys
    sys.version
  `));
};
main();
```

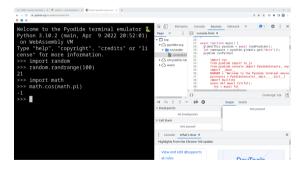

イロト 不得下 イヨト イヨト

<sup>3</sup>https://pyodide.org

Duy Huynh, Ren Quinn (Department of Computing)

• Lack of work on Wasm-based GUIs

э

イロト 不得 トイヨト イヨト

- Lack of work on Wasm-based GUIs
- Libre Office
  - uses Qt

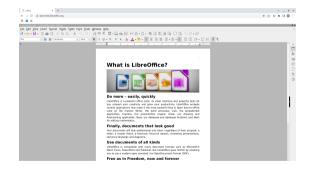

(日)

- Lack of work on Wasm-based GUIs
- Libre Office
  - uses Qt
- Mandelbrot Demo
  - also Qt

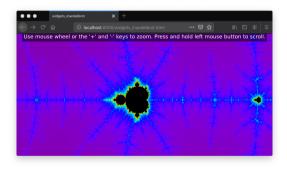

イロト イヨト イヨト

- Lack of work on Wasm-based GUIs
- Libre Office
  - uses Qt
- Mandelbrot Demo
  - also QT
- Matplotlib Wasm backend
  - uses HTML5 canvas for plotting
  - UI elements are made with traditional html elements

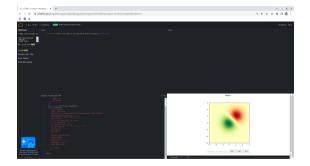

- K 🖻

## Simplified Approach

- Pyodide
- Code Grinder
- Javascript
- HTML elements

#### <video>

э

イロト 不得 トイヨト イヨト

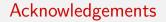

This work is supported by the Dixie State University Research Office and Office of Academic Affairs.

イロト イポト イヨト イヨト